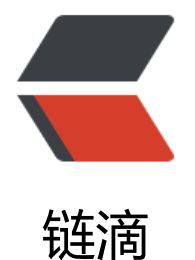

# RESTful token 登[陆 \(基](https://ld246.com)于 Spring、Redis)

作者:danbai225

原文链接:https://ld246.com/article/1574326748752

来源网站:[链滴](https://ld246.com/member/danbai225)

许可协议:[署名-相同方式共享 4.0 国际 \(CC BY-SA 4.0\)](https://ld246.com/article/1574326748752)

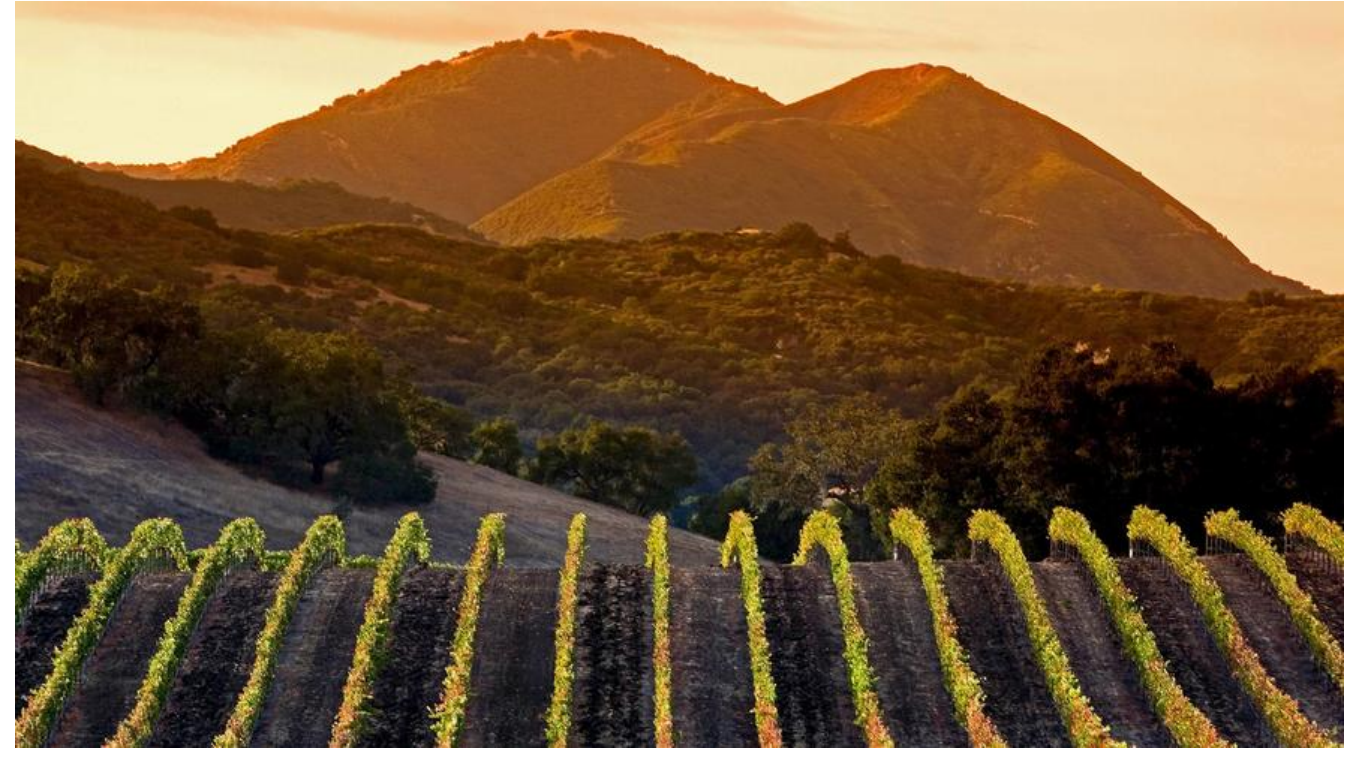

## **为什么使用token**

网站服务端在存储用户登陆信息使用session+cookie.在进行其他客户端通信中使用cookie的话操作 繁琐,所以选择token这种简易自定义的标识符来进行身份确认.

# **通信流程**

1.客服端通过post请求服务端带上用户名密码进行认证,服务端认证通过返回token,并将token存在redi 数据库中key为用户名.

2.客服端在需要权限的请求中带上token,服务端通过token即可判断是那个用户.

3.用户登陆、退出登陆、长时间未操作都会使token改变或失效

# **代码实战**

### **Token实体类**

package com.danbai.ys.entity;

import java.io.Serializable;

```
/**
 * @author danbai
 * @date 2019-11-21 14:21
 */
public class Token implements Serializable {
   private String username;
   private String token;
  public static final String TOKEN="token";
```

```
 public String getUsername() {
     return username;
   }
   public void setUsername(String username) {
     this.username = username;
   }
   public String getToken() {
     return token;
   }
   public void setToken(String token) {
     this.token = token;
   }
   public Token(String username, String token) {
     this.username = username;
     this.token = token;
   }
   @Override
   public String toString() {
     return "Token{" +
           "username='" + username + '\'' +
           ", token='" + token + '\'' +
           '}';
   }
   public Token() {
 }
```
#### service接口和实现类

}

 /\*\* \* 关联用户和token \* @param username 用户名 \* @return \*/ Token createToken(String username); /\*\* \* 检测token有效性 \* @param token \* @return \*/

boolean checkToken(Token token);

/\*\*

- \* 删除token
- \* @param username

```
 */
   void deleteToken (String username);
   /**
   * token登陆
   * @param user
    * @return
   */
   Token login(User user);
------------------------------------------------------实现-------------------------------------
 @Override
   public Token createToken(String username) {
     String tokenid= UUID.randomUUID().toString().replace ("-", "");
     Token token=new Token(username,tokenid);
     redisTemplate.opsForValue().set(Token.TOKEN+username,token,7,TimeUnit.DAYS);
     return token;
   }
   @Override
   public boolean checkToken(Token token) {
     if (token == null|token.getUsername()==null|token.getToken()==null|token.getUsernam
().length()<1|token.getToken().length()<1) {
        return false;
 }
     Token rtoken = (Token) redisTemplate.opsForValue().get(Token.TOKEN+token.getUsern
me());
     if(rtoken.getToken().equals(token.getToken())){
        // 如果验证成功,说明此用户进行了一次有效操作,延长 token 的过期时间
        redisTemplate.expire(Token.TOKEN+token.getUsername (),7, TimeUnit.DAYS);
        return true;
     }
     return false;
   }
   @Override
   public void deleteToken(String username) {
     redisTemplate.delete(Token.TOKEN+username);
   }
   @Override
   public Token login(User user) {
    if (user != null) {
       User user1 = new User();
        user1.setUsername(user.getUsername());
        User user2 = getUser(user1);
       if (user2 != null) {
          if (DigestUtils.md5DigestAsHex(user.getPassword().getBytes()).equals(user2.getPass
ord())) {
            return createToken(user.getUsername()); \} }
     }
     return null;
   }
```